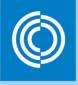

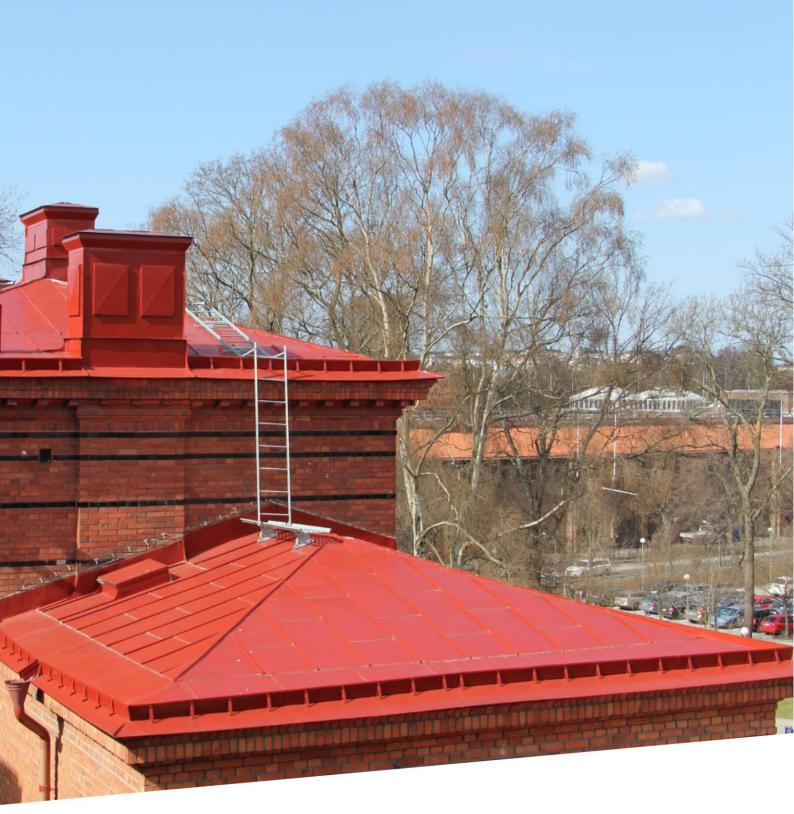

# Lindab Seamline BIM for Revit

Seamline BIM for Revit is a standing seam roof BIM object library available for the Autodesk Revit platform

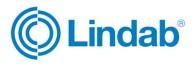

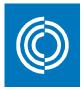

## Summary

The following materials are included in the current release of Seamline BIM for Revit.

- Aluminium
- Aluminium Zinc
- Magestic
- Aluminium PVDF
- Greencoat
- Durafrost

The materials are implemented and distributed in roof types as the top layer with material parameters pre-defined. They also come with a 2D repeating detail for section and elevation work.

The BIM objects are designed for Autodesk Revit 2016.

New features in version 1.1:

- Six new colours added to the Durafrost range
- Seven colours removed from the GreenCoat range

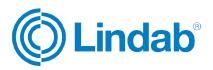

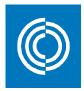

# Table of contents

| 1. | General    | 4 |
|----|------------|---|
| 2. | Roof Types | 9 |

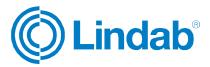

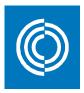

1. General

The following seamline materials are available:

Aluminium - Natural aluminium

For availability in your country, please visit your local Lindab website.

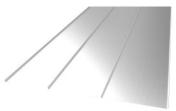

### Aluminium Zinc - Steel coated with 185 g aluminium-zinc, AZ185

For availability in your country, please visit your local Lindab website.

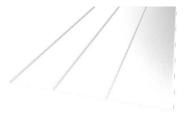

### Magestic - Steel coated with 310 g zinc-magnesium, ZM310

For availability in your country, please visit your local Lindab website.

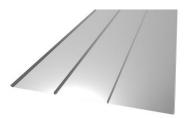

Due to printing limitations, the shown materials are not exact. Request a material sample if a precise match is required.

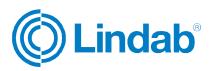

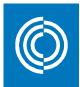

#### Aluminium PVDF - aluminium with a PVDF coating

The following 11 colours are available:

| - | 015 Black<br>Nearest NCS: S 9000-N           | Nearest RAL: 9011 |  |
|---|----------------------------------------------|-------------------|--|
| - | 020 White<br>Nearest NCS: S 0502-Y           | Nearest RAL: 9010 |  |
| - | 044 Anthracite Metallic<br>Nearest NCS: n/a  | Nearest RAL: 9007 |  |
| - | 045 Silver Metallic<br>Nearest NCS: n/a      | Nearest RAL: 9006 |  |
| - | 087 Dark Grey<br>Nearest NCS: S 7005-B20G    | Nearest RAL: 7043 |  |
| - | 244 Zinc Grey<br>Nearest NCS: S 4005-R80B    | Nearest RAL: 7040 |  |
| - | 387 Coffee Brown<br>Nearest NCS: S 8005-Y80R | Nearest RAL: 8019 |  |
| - | 455 Titanium Grey<br>Nearest NCS: S 7502-B   | Nearest RAL: 7016 |  |
| - | 742 Tile Red<br>Nearest NCS: S 5030-Y80R     | Nearest RAL: 8004 |  |
| - | 758 Dark Red<br>Nearest NCS: S 5040-Y80R     | Nearest RAL: 3009 |  |
| - | 975 Verdi Gris<br>Nearest NCS: S 3020-G10Y   | Nearest RAL: 6021 |  |
|   |                                              |                   |  |

Due to printing limitations, the shown colours on this chart are not exact. Request a material sample if a precise colour match is required.

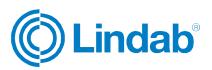

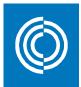

#### Greencoat - steel with greencoat coating

The following 10 shiny colours (gloss 40) are available:

| - | 015 Black<br>Nearest NCS: S 9000-N           | Nearest RAL: 9011 |
|---|----------------------------------------------|-------------------|
| - | 035 Graphite Grey<br>Nearest NCS: S 7502-B   | Nearest RAL: 7016 |
| - | 044 Anthracite Metallic<br>Nearest NCS: n/a  | Nearest RAL: 9007 |
| - | 045 Silver Metallic<br>Nearest NCS: n/a      | Nearest RAL: 9006 |
| - | 087 Dark Grey<br>Nearest NCS: S 7005-B20G    | Nearest RAL: 7043 |
| - | 461 Goosewing Grey<br>Nearest NCS: S 3502-Y  | Nearest RAL: 7038 |
| - | 742 Tile Red<br>Nearest NCS: S 4550-Y70R     | Nearest RAL: 8004 |
| - | 758 Dark Red<br>Nearest NCS: S 5040-Y80R     | Nearest RAL: 3009 |
| - | 830 Pine Green<br>Nearest NCS: S 7010-G30Y   | Nearest RAL: 6031 |
| - | 874 Forest Green<br>Nearest NCS: S 6020-G30Y | Nearest RAL: 6003 |

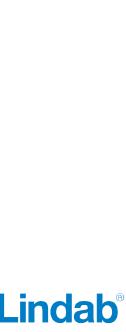

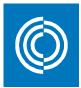

The following seven matt colours (gloss 10) are available:

| - | 015 Black<br>Nearest NCS: S 9000-N                | Nearest RAL: 9011  |
|---|---------------------------------------------------|--------------------|
| - | 036 Led Grey<br>Nearest NCS: S 7502-B             | Nearest RAL: 7024  |
| - | 044M Anthracite Metallic<br>Nearest NCS: S 6000-N | Nearest RAL: 9007s |
| - | 045 Silver Metallic<br>Nearest NCS: n/a           | Nearest RAL: 9006  |
| - | 087 Dark Grey<br>Nearest NCS: S 7005-B20G         | Nearest RAL: 7043  |
| - | 742 Tile Red<br>Nearest NCS: S 4550-Y70R          | Nearest RAL: 8004  |
| - | 758 Dark Red<br>Nearest NCS: S 5040-Y80R          | Nearest RAL: 3009  |
|   |                                                   |                    |

Due to printing limitations, the shown colours on this chart are not exact. Request a material sample if a precise colour match is required.

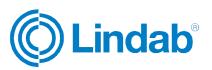

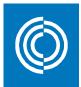

#### Durafrost - steel with durafrost coating

Durafrost is coated with a wrinkled polyester paint for a matt and glittery appearance. The following 10 colours are available:

| - | 001 Antique White<br>Nearest NCS: S 1002-G50Y | Nearest RAL: 9002 |  |
|---|-----------------------------------------------|-------------------|--|
| - | 015 Black<br>Nearest NCS: S 9000-N            | Nearest RAL: 9011 |  |
| - | 022 Light Grey<br>Nearest NCS: S 2005-G60Y    | Nearest RAL: 7044 |  |
| - | 035 Graphite Grey<br>Nearest NCS: S 7502-B    | Nearest RAL: 7016 |  |
| - | 217 Concrete Grey<br>Nearest NCS: S 2500-N    | Nearest RAL: 7038 |  |
| - | 242 Slate Grey<br>Nearest NCS: S 6502-G       | Nearest RAL: 7012 |  |
| - | 244 Zinc Grey<br>Nearest NCS: S 4005-R80B     | Nearest RAL: 7040 |  |
| - | 387 Coffee Brown<br>Nearest NCS: S 8005-Y80R  | Nearest RAL: 8019 |  |
| - | 434 Brown<br>Nearest NCS: S 8010-Y70R         | Nearest RAL: 8017 |  |
| - | 975 Verdi Gris<br>Nearest NCS: S 3020-G10Y    | Nearest RAL: 6021 |  |

Due to printing limitations, the shown colours on this chart are not exact. Request a material sample if a precise colour match is required.

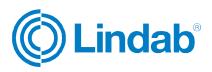

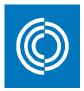

2. Roof Types

This package includes 42 roof types that are included in six different Revit project files. A roof type is defined with a layer structure and the top layer is configured with a seamline material and can be inserted using the built-in *'Roof'* tool.

The roof types are available in these six files:

- Aluminium, 1 type available
- Aluminium Zinc, 1 type available
- Magestic, 1 type available
- Aluminium PVDF, 11 types available
- Greencoat, 17 types available (10 Shiny and 7 Matt)
- Durafrost, 10 types available

Here is an example of roof types in the Greencoat Revit project file.

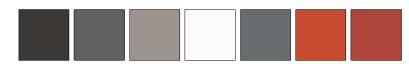

Lindab Standing Seam Roof Steel 0.6mm GreenCoat Matt

The roof types come with a set of type parameters showing material quality, coating and colour, nearest NCS and nearest RAL.

Roof types in Revit are system families, which means that they cannot be added to a project using the 'Load Family' tool. The easiest way to add roof types to a project is to use 'Copy/Paste' between the source and destination file. Insert the roof type using the built-in 'Roof' tool in Revit.

There is also a 2D repeating detail available that can be used for section and elevation work.

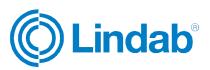

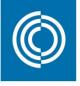

# Good Thinking

At Lindab, good thinking is a philosophy that guides us in everything we do. We have made it our mission to create a healthy indoor climate - and to simplify the construction of sustainable buildings. We do that by designing innovative products and solutions that are easy to use, as well as offering efficient availability and logistics. We are also working on ways to reduce our impact on our environment and climate. We do that by developing methods to produce our solutions using a minimum of energy and natural resources, and by reducing negative effects on the environment. We use steel in our products. It's one of few materials that can be recycled an infinite number of times without losing any of its properties. That means less carbon emissions in nature and less energy wasted.

We simplify construction

Support

For support please contact: informationgateway@lindab.com www.lindab.com

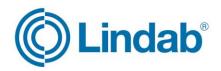